# **DataFrame**

DataFrame objekti saab kõige paremini ette kujutada tavalise tabelina, sest DataFrame on andmete tabelistruktuur.

Igas tabelis on alati read ja veerud.

DataFrame objekti veergudeks on Series objektid, mille read on nende otsesed elemendid.

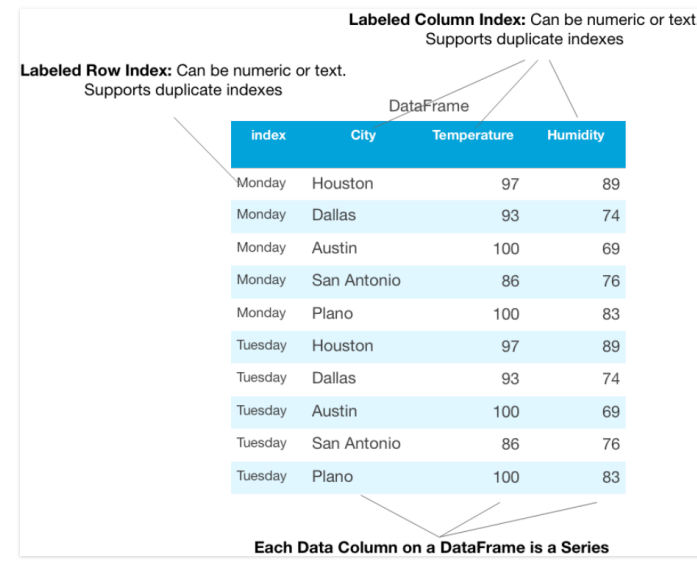

```
In [ ]: import pandas as pd
In [ ]: ]df_  students = pd.DataFrame({
              'Student': ['John', 'Henry', 'Jane', 'James'],
              'Math': [87, 78, 95, 65],
              'Programming': [85, 88, 92, 72]
        })
        df_students
```
Out[ ]:

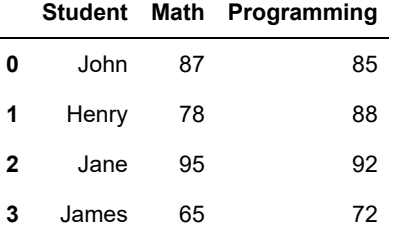

#### **Veerg DataFrame -s – see on Series**

```
In [ ]: | type(df\_students['Math'])
```
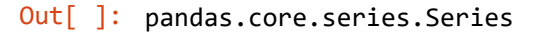

```
In [ ]: | weather = [["Tallinn", -2, -3, 0], ["Narva", 1, -1, 0], ["Tartu", 2, 1, 0]]labels = ["City","Monday","Tuesday","Wednesday"]
         df_weather = pd.DataFrame(weather, columns = labels)
         df_weather
```
Out[ ]:

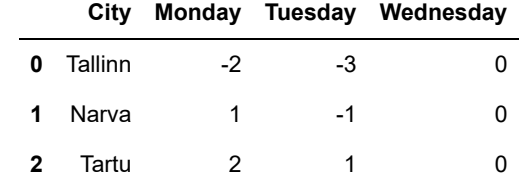

DataFrame 'i objektil on 2 indeksit: ridade ja veergude järgi.

Kui ridade indeks ei ole selgelt määratud (nt veerg, mille järgi neid ehitada), siis pandas määrab täisavulise indeksi RangeIndex 0 kuni N-1 , kus N on ridade arv tabelis. Atribuudi index abil saab vaadata, kuidas ridu nimetatakse. shape näitab, kui palju on andmefailis ridu ja veerge. See tagastab paar väärtust (n\_rows, n\_columns). Kõigepealt lähevad read rows , siis veerud columns vaadata veergude nimed

dtypes näitab, millist tüüpi andmed on igas veerus. On võimalik kindlaks teha, kas peab teisendama veerutüüpi, kuna juhtub, et numbrilised andmed laaditakse alla tekstina ja näiteks liitmisel võib tekkida probleeme. '1'+'1'='11'. Tüüp object on tekst.

```
In [ ]: df_students.columns
In [ ]: df_students.index
In [ ]: df_students.dtypes
In [ ]: ]len(df_students)Out[ ]: Index(['Student', 'Math', 'Programming'], dtype='object')
Out[ ]: RangeIndex(start=0, stop=4, step=1)
Out[ ]: Student object
       Math int64
       Programming int64
       dtype: object
Out[ ]: 4
```
Väärtuste hajumise, keskmise väärtuse ja mediaani teadasaamiseks kasutatakse describe() meetodit

```
In [ ]: df_students.describe()
```
Out[ ]:

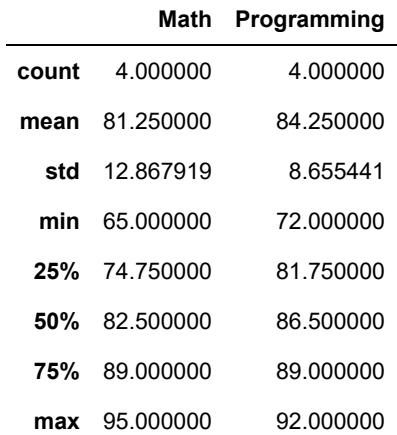

Samuti on võimalik describe meetodi abil saada teavet eraldi veeru kohta (numbri- ja reaandmete jaoks on kuvatakse erinev teave).

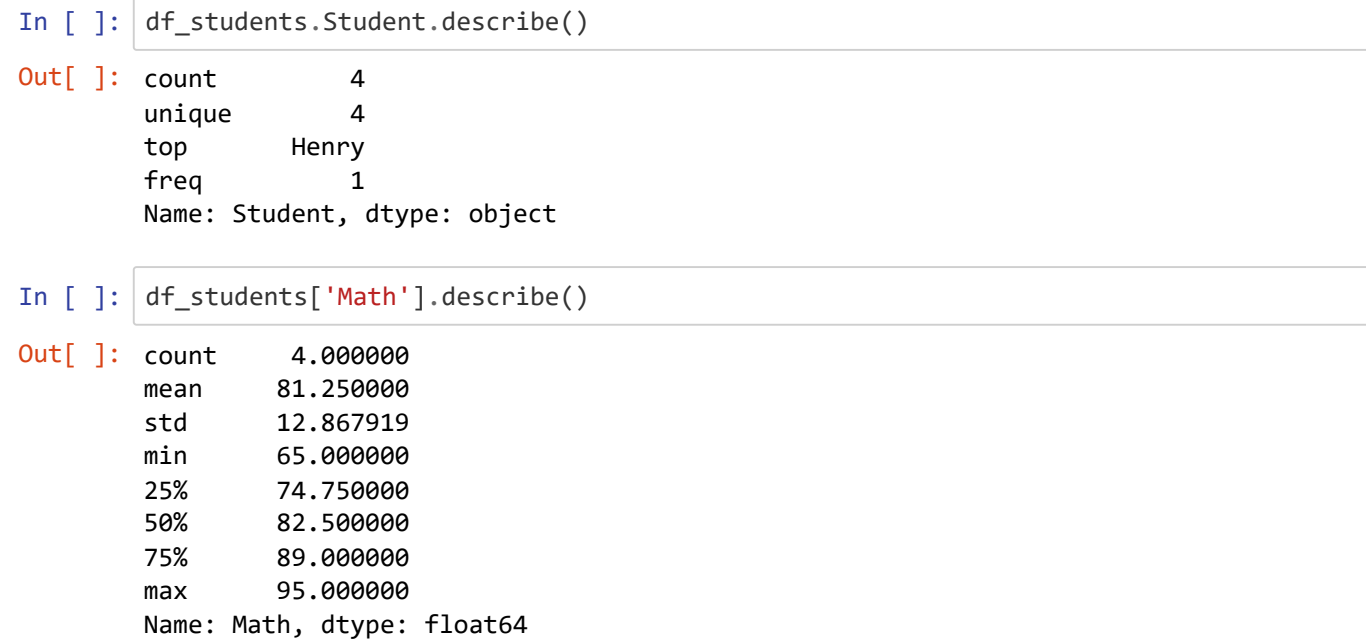

info - meetod, mis näitab kogu andmete (ridade) hulka, mitte-nullandmete arvu ja nende tüüpi.

```
In [ ]: df_students.info()
```

```
<class 'pandas.core.frame.DataFrame'>
RangeIndex: 4 entries, 0 to 3
Data columns (total 3 columns):
# Column Non-Null Count Dtype 
    --- ------ -------------- ----- 
0 Student 4 non-null object
1 Math 4 non-null int64 
2 Programming 4 non-null int64 
dtypes: int64(2), object(1)
memory usage: 224.0+ bytes
```
Juurdepääs ridadele indeksi alusel on võimalik mitmel viisil:

- loc kasutatakse juurdepääsuks reamärgi järgi
- iloc kasutatakse juurdepääsuks arvväärtuse järgi (alates 0)

```
In [ ]: df_students.iloc[0]
Out[ ]: Student John
      Math 87
      Programming 85
      Name: 0, dtype: object
```
## **Andmete filtreerimine**

Filtreerida DataFrame 'i read veeru väärtuste järgi

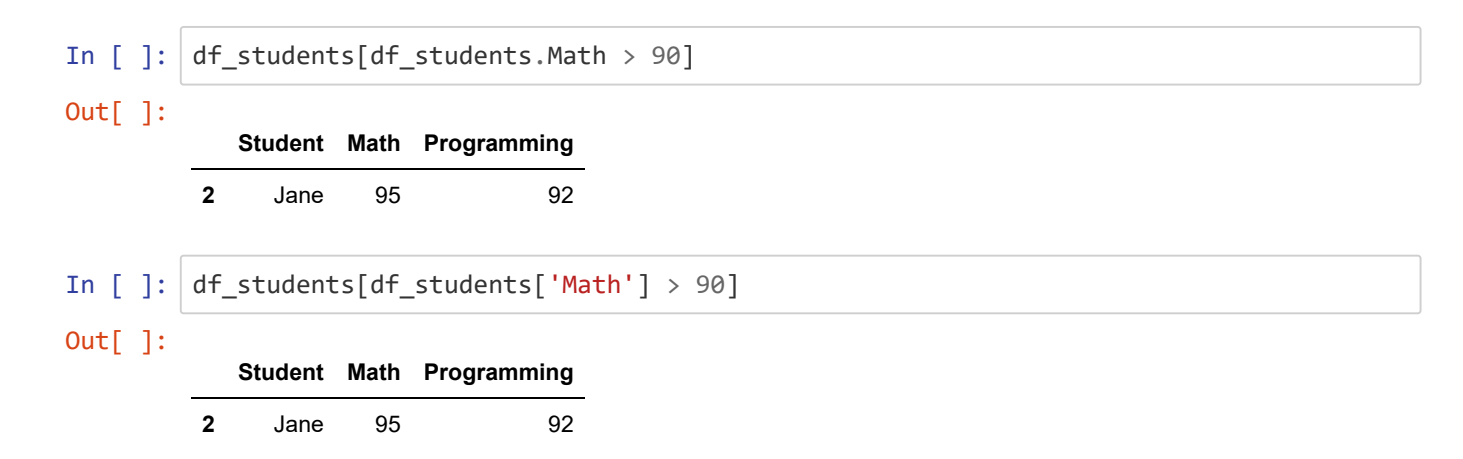

Veergude poole saab pöörduda, kasutades Pythoni sõnaraamatute atribuuti või notatsiooni.

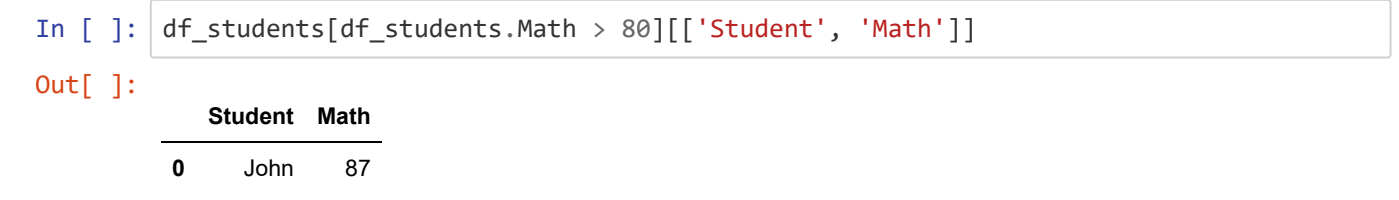

Võib kasutada ka päringukeelt query meetodi abil (& on and, | on or).

**2** Jane 95

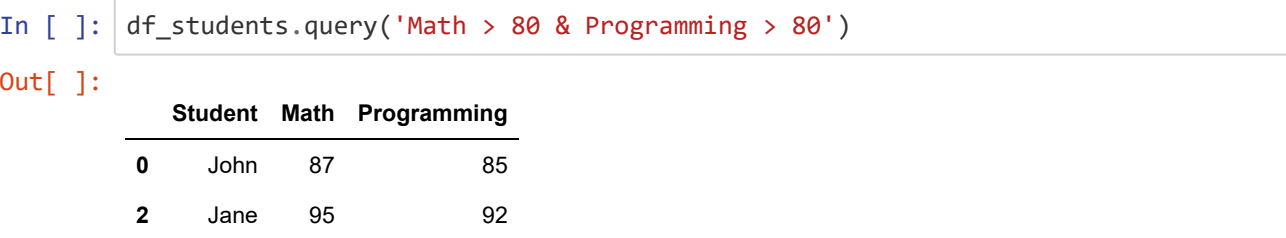

Filtrite väärtused saab salvestada muutujasse ja päringus kasutada muutujat @ sümboli abil.

```
In \lceil 1: math points = 80
        programming_points = 90
        df students.query('Math > @math_points & Programming > @programming points')
Out[ ]:
           Student Math Programming
        2 Jane 95 92
```
## **Andmete lugemine ja kirjutamine¶**

Pakett pandas toetab kõiki populaarsemaid andmete säilitamise formaate.

Andmete lugemine toimub pandas.read <type> ja kirjutamine DataFrame.to <type> meetodiga.

Nendel meetoditel on täiendavad parameetrid, mida saab vaadata ametlikust dokumentatsioonist: [https://pandas.pydata.org/pandas-docs/stable/user\\_guide/io.html \(https://pandas.pydata.org/pandas](https://pandas.pydata.org/pandas-docs/stable/user_guide/io.html)docs/stable/user\_guide/io.html)

```
In [ ]: ] url = "https://en.wikipedia.org/wiki/List_of_countries_and_dependencies_by_populat
        ion"
        df info wiki = pd.read html(url)
```
In  $[ ]: | df\_ population = df\_info\_wiki[0]$ df\_population.head()

### Out[ ]:

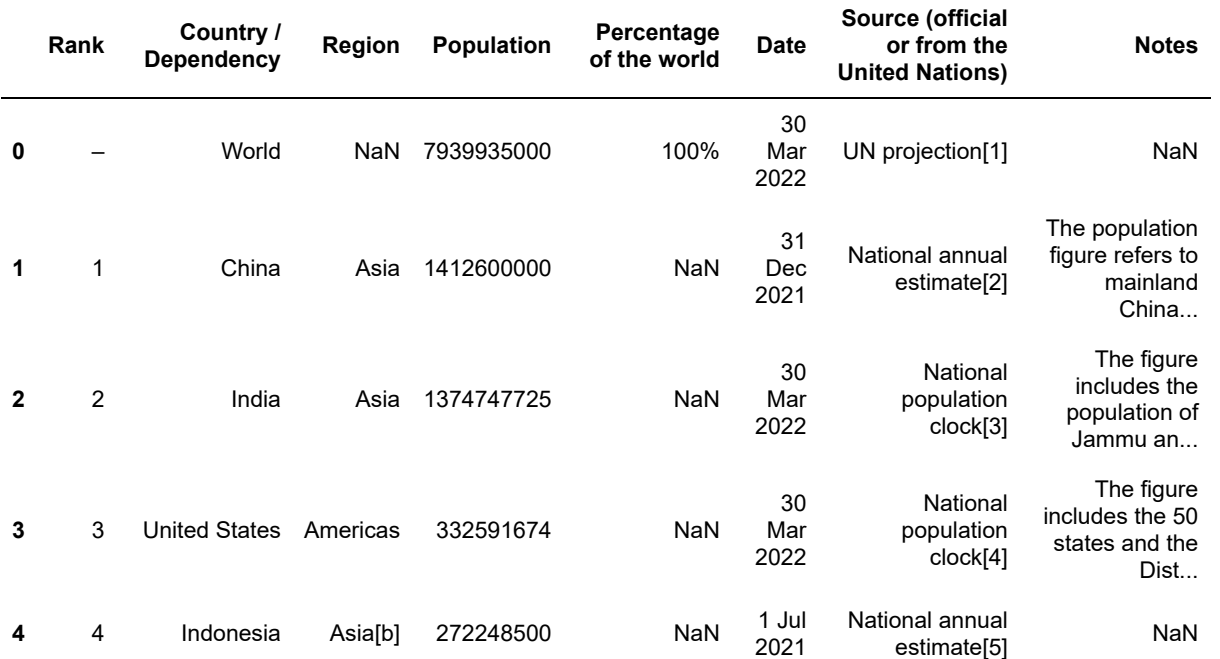

Kõige sagedamini tuleb töötada csv -failidega. Lugeda andmed csv -failist ja muuta DataFrame-iks saab read\_csv funktsiooniga.

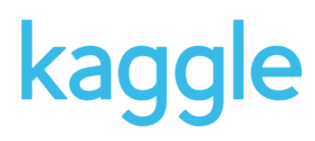

**Kaggle** —uuringukonkursside korraldamise süsteem ning andmetöötluse ja masinõppe spetsialistide suhtlusvõrgustik. See kuulub Google'i korporatsioonile (alates 2017. aasta märtsist). Keskkond on korraldatud avaliku veebiplatvormina, kus kasutajad ja organisatsioonid saavad avaldada andmekogumeid, uurida ja luua mudeleid, suhelda teiste andmespetsialistide ja masinõppe inseneridega, korraldada andmete uurimise konkursse ja osaleda neis. Süsteemi on paigutatud avaandmete kogumid ning esitatud pilvetööriistad andmete töötlemiseks ja masinõppeks. Realiseeritud on ka õpperessursse, on olemas tööandjate tööpakkumiste jaotis, kus samuti on võimalik konkursside korraldamine parimate kandidaatide valimiseks (wikipedia).

[Fail programmeerimiskeelte kohta. Link: https://www.kaggle.com/datasets/fernandol/countries-of-the-world](https://www.kaggle.com/datasets/fernandol/countries-of-the-world) (https://www.kaggle.com/datasets/fernandol/countries-of-the-world)

### **Andmekogumi kohta (dataset)**

Tavaline küsimus informaatika ja tarkvaraarenduse algajatele ja kursis olevatele inimestele: milline programmeerimiskeel on parim ja/või populaarseim? Ühetähenduslikku vastust on väga raske anda, sest on näiliselt määramatu arv näitajaid, mille järgi saab määrata "parimat" või "kõige populaarsemat" programmeerimiskeelt.

Üks selliseid näitajaid, mida saab kasutada "populaarse" programmeerimiskeele määramiseks, on projektide ja failide arv, mis on loodud seda programmeerimiskeelt kasutades. Kuna GitHub on kõige populaarsem üldkasutatav ühiskasutus- ja failijagamisplatvorm, on GitHubi hoidlate, projektide ja probleemide jaoks kasutatavate keelte analüüs hea keele populaarsuse näitaja.

Andmestik sisaldab statistikat programmeerimiskeelte kohta, mida kasutatakse GitHubi projektide loomisel. Andmed on aastatest 2011-2022.

[Allikas: https://www.kaggle.com/datasets/isaacwen/github-programming-languages-data?select=prs.csv](https://www.kaggle.com/datasets/isaacwen/github-programming-languages-data?select=prs.csv) (https://www.kaggle.com/datasets/isaacwen/github-programming-languages-data?select=prs.csv)

Fail on salvestatud kaustas data

In  $[ ]: ] df = pd.read_csv('data/projects_github.csv')$ df.shape

```
Out[ ]: (3462, 4)
```
### 3462 rida ja veergu DataFrame-is

head ja tail - saab vaadata esimesi n-ridu või viimaseid n-ridu (vaikimisi n=5). sample tagastab juhuslikud kirjed (vaikimisi n=1).

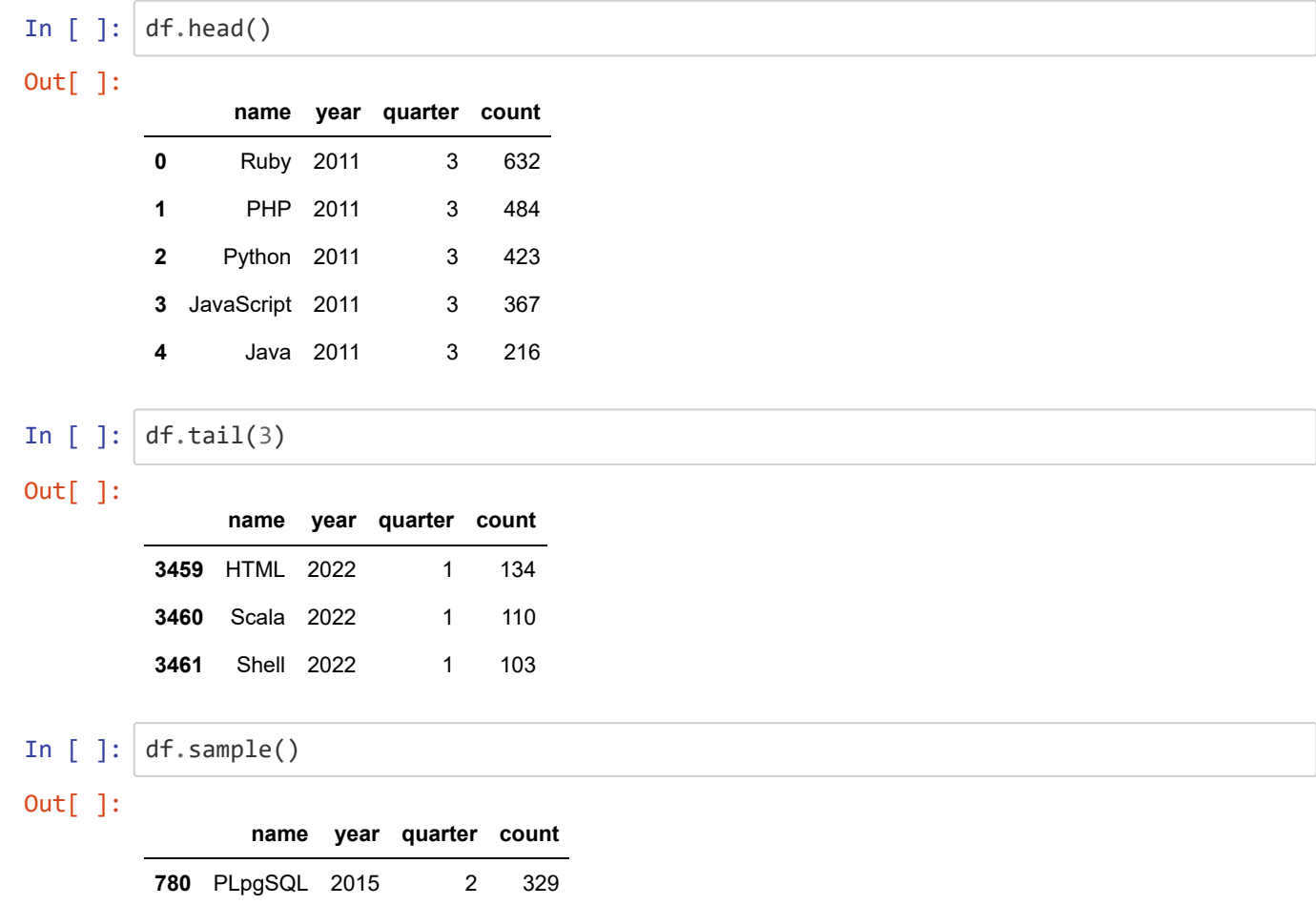

Teavet allalaaditud DataFrame kohta.

```
In [ ]: ] df.info()<class 'pandas.core.frame.DataFrame'>
       RangeIndex: 3462 entries, 0 to 3461
       Data columns (total 4 columns):
        # Column Non-Null Count Dtype 
        --- ------ -------------- ----- 
        0 name 3462 non-null object
        1 year 3462 non-null int64 
        2 quarter 3462 non-null int64 
        3 count 3462 non-null int64 
       dtypes: int64(3), object(1)
       memory usage: 108.3+ KB
```
Unikaalsete väärtuste saamiseks kasutatakse meetodit unique

In  $[ ]: ] df['name'] .$ unique $()$ 

Out[ ]: array(['Ruby', 'PHP', 'Python', 'JavaScript', 'Java', 'C++', 'C', 'Shell', 'C#', 'Objective-C', 'Scala', 'Erlang', 'HTML', 'Haskell', 'Groovy', 'TypeScript', 'CoffeeScript', 'Go', 'Lua', 'Perl', 'ColdFusion', 'Emacs Lisp', 'CSS', 'Clojure', 'Objective-J', 'Elixir', 'Web Ontology Language', 'Puppet', 'XSLT', 'Vim script', 'nesC', 'Nix', 'VimL', 'Delphi', 'Scheme', 'Jupyter Notebook', 'TSQL', 'Common Lisp', 'Pascal', 'SQF', 'DM', 'Kotlin', 'OCaml', 'Julia', 'Smalltalk', 'PowerShell', 'ActionScript', 'Dart', 'Vala', 'Haxe', 'Swift', 'Raku', 'Rust', 'Makefile', 'TeX', 'R', 'Assembly', 'Mako', 'D', 'Fortran', 'F#', 'Logos', 'PLSQL', 'CMake', 'Apex', 'QML', 'Objective-C++', 'Pan', 'Tcl', 'Liquid', 'SQLPL', 'Racket', 'SQL', 'Vim Snippet', 'Common Workflow Language', 'Eagle', 'Protocol Buffer', 'Standard ML', 'SCSS', 'XQuery', 'Dockerfile', 'GCC Machine Description', 'PLpgSQL', 'Xtend', 'Matlab', 'ApacheConf', 'Arduino', 'YAML', 'Visual Basic', 'Gherkin', 'JSON', 'PureScript', 'ooc', 'MATLAB', 'PostScript', 'ASP', 'Thrift', 'HCL', 'SourcePawn', 'Rich Text Format', 'Processing', 'SaltStack', 'Elm', 'Batchfile', 'Perl 6', 'Smarty', 'Groff', 'Hack', 'CWeb', 'AutoIt', 'Mustache', 'Perl6', 'Cuda', 'GDScript', 'Verilog', 'Jsonnet', 'mIRC Script', 'Crystal', 'BitBake', 'Vue', 'Jinja', 'Roff', 'IDL', 'Mathematica', 'Eiffel', 'OpenEdge ABL', 'LLVM', 'GLSL', 'Markdown', 'Slash', 'FORTRAN', 'API Blueprint', 'RobotFramework', 'WebAssembly', 'Nim', 'Cucumber', 'SystemVerilog', 'Game Maker Language', 'NSIS', 'Nginx', 'LiveScript', 'Rascal', 'Stylus', 'YARA', 'Ceylon', 'Modelica', 'MoonScript', 'Prolog', 'Starlark', 'Zephir', 'SAS', 'GAP', 'Visual Basic .NET', 'DIGITAL Command Language', 'M4', 'VHDL', 'Coq', '1C Enterprise', 'AGS Script', 'Pug', 'ABAP', 'FreeMarker', 'KiCad', 'AutoHotkey', 'Ada', 'Component Pascal', 'OpenSCAD', 'SWIG', 'Uno', 'LabVIEW', 'F\*', 'Meson', 'PureBasic', 'Nunjucks', 'COBOL', 'UnrealScript', 'Twig', 'Lean', 'Genshi', 'Blade', 'CodeQL', 'q', 'Pawn', 'Reason', 'POV-Ray SDL', 'BlitzBasic', 'Svelte'], dtype=object)

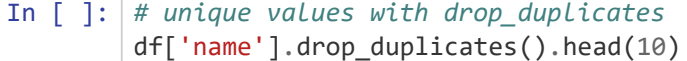

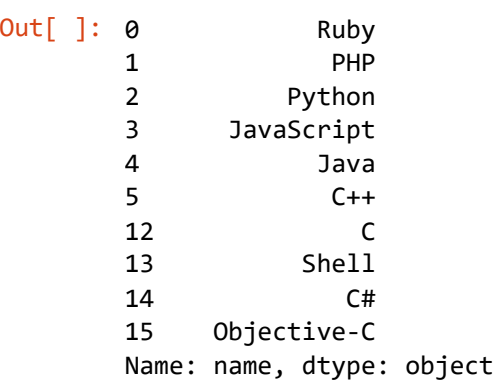

Unikaalsete väärtuste loendi ja nende andmekogus esinemise sageduse vaatamiseks võib kasutada meetodit value\_counts() .

```
In [ ]: df['name'].value_counts().head(10)
Out[ ]: Ruby 43
     Python 43
     JavaScript 43
     Java 43
     PHP 43
     C++ 43
     HTML 42
     C# 42
     C 42
     Shell 42
     Name: name, dtype: int64
```
## **Rühmitamine ja sorteerimine**

groupby meetod andmete rühmitamiseks ühe või mitme veeru järgi.

sort\_values andmete sorteerimine. Vaikimisi kasvav sortimine (ascending=True), kahanev sortimine (ascending=False)

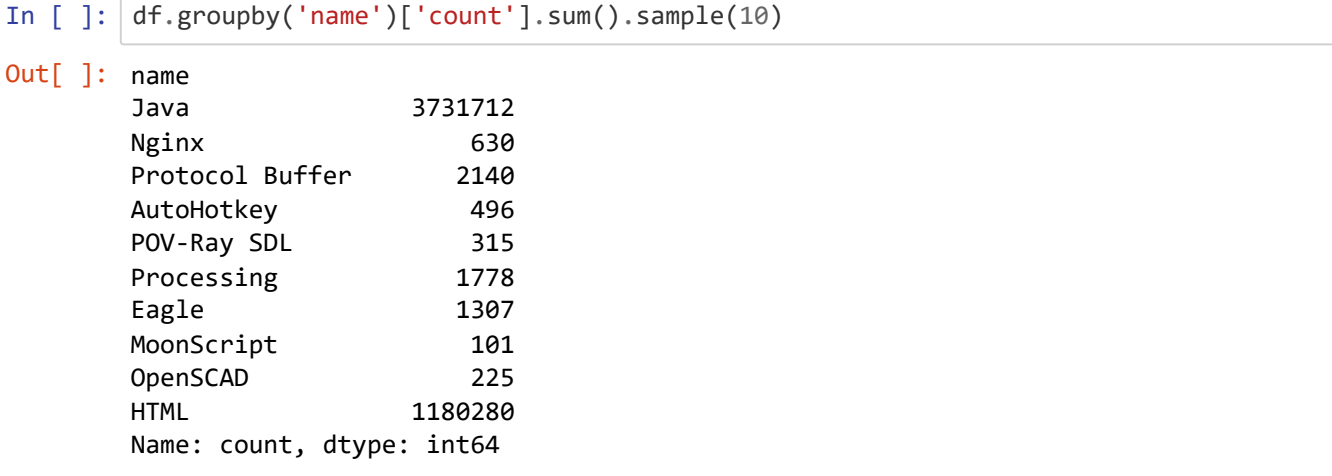

Andmete rühmitamine programmeerimiskeele 'nimi' järgi ja veeru 'count' summa arvutamine

```
In [ ]: df_sort = df.sort_values(by=["count"], ascending=False).head(10)
        df_sort
```
Out[ ]:

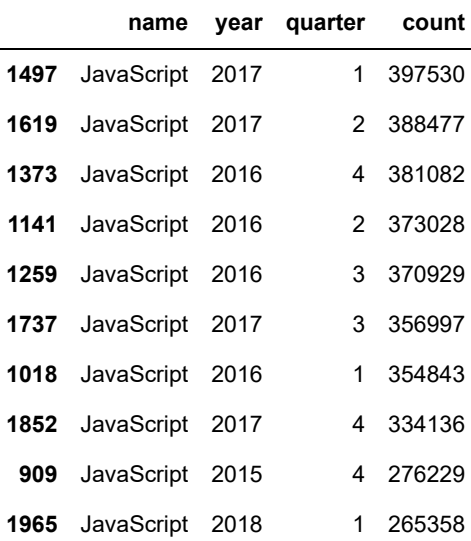

Kahanev sorteerimine count veeru järgi.

Näide. Top 10 on kõige populaarsemad programmeerimiskeeled.

```
In [ ]: df.groupby('name')['count'].sum().groupby(level=0).head().sort_values(ascending=Fa
      lse).head(10)
In [ ]: df.groupby('name')['count'].sum().nlargest(10)
Out[ ]: name
      JavaScript 7512246
      Python 5904273
      Java 3731712
      Ruby 2887567
      PHP 2474738
      Go 2401902
      C++ 2145920
      TypeScript 1994032
      C# 1181788
      HTML 1180280
      Name: count, dtype: int64
Out[ ]: name
      JavaScript 7512246
      Python 5904273
      Java 3731712
      Ruby 2887567
      PHP 2474738
      Go 2401902
      C++ 2145920
      TypeScript 1994032
      C# 1181788
      HTML 1180280
      Name: count, dtype: int64
```
# **Kasutatud linkid**

[http://buildandteach.com/pandas-tutorials/ \(http://buildandteach.com/pandas-tutorials/\)](http://buildandteach.com/pandas-tutorials/)

https://www.kaggle.com/code/residentmario/creating-reading-and-writing/tutorial [\(https://www.kaggle.com/code/residentmario/creating-reading-and-writing/tutorial\)](https://www.kaggle.com/code/residentmario/creating-reading-and-writing/tutorial)

[https://smysl.io/blog/pandas/ \(https://smysl.io/blog/pandas/\)](https://smysl.io/blog/pandas/)